## **Leçon d'informatique : chaînes de caractère**

S. Benlhajlahsen - PCSI<sub>1</sub>

# **Sommaire [I Rappels](#page-0-0) 1 [II Caractères spéciaux](#page-0-1) 2 [III Découper une chaîne de caractères](#page-2-0) 3 [IV Autre fonctions \(hors-programme\)](#page-3-0) 4 [V Exercices](#page-3-1) 4**

**Introduction** On a déjà présenté les chaînes de caractères. On rappelle qu'une chaîne de caractère est un objet de type str.

## <span id="page-0-0"></span>**I Rappels**

**Synthaxe de base** L'accès aux caractères d'une chaîne se fait avec la même syntaxe qu'une liste. Pour une chaîne a :

- a[i] donne le *i*-ème caractère *[a](#page-0-2)* .
- a[i:j] est la sous-chaîne allant du *i*-ème caractère jusqu'au (*j* − 1)-ème inclus.

Mais contrairement aux listes, les chaînes de caractères **ne sont pas mutables**. Donc :

- on ne peut pas changer un caractère avec une syntaxe du genre a[i]="e".
- la fonction append plante avec un message d'erreur si on essaie de l'appliquer à une chaîne de caractères (voir figure [1\)](#page-0-3).

Enfin, la chaîne vide s'écrit "" ou ".

<span id="page-0-2"></span>*a*. la numérotation démarrant à 0 pour le premier caractère

```
1 \mid \rangle \rightarrow \rangle a = "bonjour"
2 \parallel >> b = 'salt3 >>> a[2]
4 \parallel \cdot n5 >>> a [2:6]
6"njou'
7 >>> b [0] = "c"
8 TypeError: 'str' object does not support item assignment
9 \, | \rightarrow \rightarrow \, a \, . append ("e") >
10 AttributeError: 'str' object has no attribute 'append'
```
### FIGURE 1

**Opérations sur les chaînes de caractères** On rappelle que + est un opérateur de concaténation et \* est opérateur de répétition (voir figure [2\)](#page-1-0).

<span id="page-0-1"></span>**Méthode** str La fonction/méthode str permet de transformer l'argument en la chaîne correspondante (voir figure [3\)](#page-1-1).

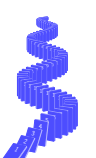

## FIGURE 2

```
1 \, \text{>>} \, \text{str}(123)2 \mid \mid '123'
3 >>> str (3.14)
4 \times 3.145 \mid 5 \mid >>> str([1,2,3])<br>6 \mid , [1, 2, 3],
    '[1, 2, 3]'
```
FIGURE 3

#### **II Caractères spéciaux**

#### **II.A Échapper guillemets et apostrophes**

**Idée** Comme les guillemets ( "...") ou les apostrophes ( '...') sont utilisées pour délimiter une chaîne de caractères, comment fait-on pour inclure ces caractères dans une chaîne, par exemple pour écrire le mot aujourd'hui? Il y a une astuce : le caractère d'échappement. Il s'agit de l'anti-slash \.

**Synthaxe** Dans une chaîne de caractères, \" et \' donnent, respectivement, un guillemet et une apostrophe lors de l'affichage.

Ce guillemet ou cet apostrophe n'est pas considéré comme un délimiteur de chaîne de caractères. On dit qu'il "a été échappé par l'anti-slash" (voir figure [4\)](#page-1-2).

**Remarque** Sur la plupart des claviers Windows / Linux, \ s'obtient par la combinaison de touches Alt Gr+8. Sur un clavier Mac, il s'obtient par Alt+MAJ+/ (même si ça n'est pas écrit sur la touche).

```
1 >>> print ('aujourd 'hui ')
2 \parallel Syntax Error: invalid syntax
3 \mid \rangle \rightarrow print ('aujourd\'hui')
4 aujourd'hui
```
#### FIGURE 4

## **II.B Échapper. . .le caractère d'échappement ?**

**Idée** Comment faire pour qu'un anti-slash contenu dans une chaîne ne soit pas traité comme le caractère d'échappement ? Il suffit de l'échapper ! (voir figure [5\)](#page-2-1).

## **II.C Caractères invisibles**

Un caractère invisible est un élément d'une chaîne de caractère qui ne correspond à aucun symbole visible (lettre, chiffe, ponctuation...) mais qui a tout de même un effet sur son apparence.

**Synthaxe - saut de ligne** Un passage à la ligne dans une chaîne de caractères est représenté par le caractère invisible \n (pour "new line"). On pourra se reporter à l'exemple de la figure [6.](#page-2-2)

```
1 \sqrt{ \text{print}(\text{Voici un } \setminus \text{ tout } \hat{a} \text{ fait ordinaire'}) }2 \parallel Voici un \ tout à fait ordinaire
```
## FIGURE 5

```
1 \rightarrow \rightarrow print ("Hello \nWorld !")
2 Hello
3 World !
4 \mid \rangle \rightarrow \text{len}("a\nh)")
5|| 3
```
#### FIGURE 6

**Remarque** Attention, \n est un seul caractère dans la mémoire de l'ordinateur, même si vous devez en taper deux pour l'écrire.

#### <span id="page-2-0"></span>**III Découper une chaîne de caractères**

**Exemple** On souhaite découper les chaînes de caractères a = "2.54,3.14,6.28" et b = "2.54\t3.14\t6.28" pour produire des listes en découpant sur la virgule ',' ou le caractère de tabulation "". On peut le faire avec une boucle qui parcourt caractère par caractère (voir figure [7\)](#page-2-3).

```
1 a=" 2.54, 3.14, 6.28"
 2 \times 54 \times 3.14 \times 6.28"
 3 L<sub>1</sub> = [""]
 4 indice=0
 5 for x in a:
 \begin{array}{c|cc} 6 & \text{if } x := ",":<br>7 <br>L1 [indic
             L1[indice] += x8 else:
 9 \parallel indice +=1
10 L1. append ("")
11 print (L1)
12 # ###################
13 L2 = [""]
14 indice=0
15 for x in b:
16 if x != "\t":
17 L2[indice] + x
\begin{array}{c|c} 18 & \text{else:} \end{array}indice += 120 L2. append ("")
21 print (L2)
```
#### FIGURE 7

**Méthode** split La fonction split découpe une chaîne de caractères suivant une syntaxe similaire à append, avec une différence : elle n'agit pas in place mais renvoie quelque chose.

#### liste = chaine.split(separateur)

• liste est une variable de type list, chaque élément étant un morceau de chaîne.

- chaine est la chaîne de caractères à découper.
- separateur est de type chaîne de caractères. C'est le caractère séparateur, qui sera supprimé des morceaux ainsi obtenus (voir figure [8\)](#page-3-2).

```
1 a=" 2.54, 3.14, 6.28"
2 \times 54 \times 3.14 \times 6.28"
3 print (a. split (",""))
4 \sqrt{\pi} print (b. split ("\t"))
1 # renvoie
2 ['2.54', '3.14', '6.28']
3 ['2.54', '3.14', '6.28']
```
### FIGURE 8

## <span id="page-3-0"></span>**IV Autre fonctions (hors-programme)**

**Fonctions fournies par Python** En exécutant help(str), on obtient la liste de fonctions fournies par Python. A titre d'exemple :

- "bonjour".count("o") compte le nombre d'occurence de la lettre "o" dans la chaîne "bonjour". Cela renvoie 2.
- "bonjour".index('o') renvoie l'indice de la première occurence du caractère "o" dans la chaîne "bonjour". Cela renvoie 1.
- "bonjour".upper() convertit tous les caractères alphabétiques de la chaîne "bonjour" en majuscules. Cela renvoie "BONJOUR".

### <span id="page-3-1"></span>**V Exercices**

**Exercice 1** : Ecrire une fonction compte(a, ch) qui renvoie le nombre d'apparitions d'une lettre a dans une chaîne de caractères. On n'utilisera pas count. Réponse en figure [9.](#page-4-1)

**Exercice 2** : Ecrire une fonction premier\_indice(a, ch) qui renvoie le premier indice d'apparition d'une lettre dans une chaîne de caractères ; la fonction renverra −1 si le caractère n'est pas dans la chaîne. On utilisera pas la fonction index.

Réponse en figure [10.](#page-4-2)

**Exercice 3** : Ecrire une fonction majuscules (ch) qui renvoie une chaîne de caractères obtenue à partir de ch en remplaçant toutes les minuscules non accentuées par des majuscules ; les majuscules et les minuscules se suivent dans le même ordre dans la liste des caractères donnés par la fonction ord. Réponse en figure [11.](#page-4-3)

**Exercice 4** : Ecrire une fonction separe(ch, a) qui renvoie la liste des chaînes extraites de ch en découpant de part et d'autre du caractère a. Réponse en figure [12.](#page-4-4)

```
1 def compte (a, ch):
\begin{array}{c|c}\n2 \\
3\n\end{array} compteur = 0
            for x in ch:
4 if x == a :
\begin{array}{c|cc} 5 & \text{computer} & \text{+} & 1 \\ \hline 6 & \text{return } \text{computer} \end{array}return compteur
```
FIGURE 9 – Réponse pour l'exercice 1.

```
\begin{array}{c} 1 \ 2 \end{array} def premier_indice (a, ch) :<br>resultat = -1
\begin{array}{c|cc}\n2 & \text{resultat} & = -1 \\
3 & \text{n = len(ch)}\n\end{array}n = len(ch)\begin{array}{c|c} 4 & \text{position} = 0 \\ 5 & \text{while positive} \end{array}5 while position \times n and resultat = -1:<br>6 if ch[position] == a :
\begin{array}{c|c|c|c|c} 6 & \text{if ch}[\text{position}] & == a : & \text{result} & = & \text{positive} \end{array}7 resultat = position<br>8 position += 1
\begin{array}{c|cc}\n8 & \text{position} & \text{+} = 1 \\
9 & \text{return } \text{result} \end{array}return resultat
```
FIGURE 10 – Réponse pour l'exercice 2.

```
1 def majuscules (ch) :
 2 \parallel ecart = ord ("A") - ord ("a")
 \begin{array}{c|cc}\n3 & \text{resultat} = ""\text{for } x \text{ in } \text{ch}\n\end{array}4 for x in ch:
                  k = ord(x)if ord("a") \le k and k \le ord("z") :
                        y = chr(ord(x) + ecart)\begin{array}{c|c}\n8 & \text{else} \\
9 & \text{y}\n\end{array}9 y = x # 0n ne change que a .. z<br>10 y = x # 0n ne change que a .. z
10 resultat = resultat + y<br>11 return resultat
           return resultat
```
FIGURE 11 – Réponse pour l'exercice 3.

```
\begin{array}{c} 1 \\ 2 \end{array} def separe (ch, a):<br>reponse = []
 \begin{array}{c|c} 2 \\ 3 \end{array} reponse = []
 \begin{array}{c|cc}\n3 & \text{mot} = ""\n4 & \text{for } x \text{ in}\n\end{array}\begin{array}{c|cc} 4 & \text{for x in ch:} \\ 5 & \text{if x !=} \\ 6 & \text{not} \\ 7 & \text{else :} \\ 8 & \text{repo} \\ 9 & \text{not} \end{array}if x != a :
                                              mot = mot + xelse :
                                               8 reponse . append (mot)
\begin{array}{c|c}\n 9 & \text{mot} = ""\n \hline\n 10 & \text{return repense}\n\end{array}return reponse
```
FIGURE 12 – Réponse pour l'exercice 4.